## **Download Alien Skin Eye Candy For Photoshop PORTABLE**

Installing Adobe Photoshop is pretty simple, but cracking it is a bit more involved. The first step is to download the software. The easiest way to do this is to go to the Adobe website and click on the version of Photoshop you want to use. Once the download is complete, you'll need to extract the file. To do this, you'll need to open a program called an installer. This is a program that will generate a valid serial number for you, so that you can activate the full version of the software without having to pay for it. Once the installer is downloaded, you can use it to generate a serial number. The only problem is that this will not activate the software, so you will have to pay for it, which won't be cheaper than purchasing it.

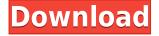

There are two editions of Photoshop Elements, one for people who need the features it offers--like the ability to work with your highest-guality photos--and one for people who need something more basic. The lower-end edition doesn't have all the bells and whistles, and it can be gotten regularly for less than \$70, though the \$80 version is higher quality. It doesn't quite match Apple's Aperture or Adobe's Lightroom, but I think it fits better with the overall philosophy of the Mac, which is that the apps should be easy to use and convenient. I'm not fond of the browser-based version, but the touchoptimized interface serves a similar purpose for the web. For the first time since the use of version numbers, occasionally we have an editorial posed question that happens to be slightly related to Photoshop, but does not touch on any of the software's core capabilities. For example, recent Photoshop users have been asking how to adjust the size and color of existing font tags and lines, as well as how to make them entirely transparent. The answer to that question represents Adobe's first step in getting more people using Photoshop, and is easily found in the Photoshop Help. Clicking on the button in the top left corner takes us to the Adobe Support site. Photoshop Elements: Your search for the perfect image editing and sharing app is over. The free plug-in editor lets you work with photos and video in extraordinary ways. Quickly retouch, crop, and adjust color, exposure, contrast, and lighting to discover new looks. Add text, art, and effects; and share long and short films to the Web, Facebook, and email." Software: Editors' Choice

## Adobe Photoshop 2021 (Version 22.2)License Keygen License Keygen [Mac/Win] 64 Bits 2023

This web-based experience is only possible thanks to 2019's Workarounds.js. Workaround.js helps overcome the need for special browser plugins and empowers the canvas as an image editing platform via CSS, JS and HTML5 capabilities. If you're a web developer, you may have called Canvas an image editing platform as an image editing tool on the web. However, for web developers who aren't graphic designers, the results should be quite astounding as they can now create usable UI, design complex web pages, and work with complex data combinations. The possibilities for site editors are equally endless: you can make can added to your site, guestbook, newsletter, to your Etsy store. How about adding WebSketches or User interfaces (UI) to your day job? How do you use Lightroom on the web? How about Photoshop? You're probably wondering why anyone would want to host their professional editing applications in a web browser when that's a lot of unnecessary complexity. Also, you're probably wondering how Adobe handles the logistics of delivering your files to your computer and back. The answer to both is, "pretty well." We'll get into that in a bit. Adobe is leveraging the browser as much as it can. We are currently accessing all our files with the help of an app called the web application service, or WAS for short. This service handles all the interactions and updates in our editing environment. You may have to access Photoshop through the browser because of security concerns. There are some tools online that will tell you whether or not to enable them. While it is not an issue for the majority of users, if you are considering installing the same software in your home or on a workstation, it might be a good idea to verify why you're downloading an application whose purpose is to access files and edit them all in the browser. 933d7f57e6

## Download free Adobe Photoshop 2021 (Version 22.2)Activation 2023

Exciting updates included in the Photoshop Elements suite include the ability to add and change popular fonts directly from your work on the new Fonts & More panel, an enhanced color picker, and a new set of customisable templates. Photoshop's Mega Menu (the right "button" on the far right edge of the application window) is so large that it consumes nearly half the window size. With the new mega menu, you can see all the features of Photoshop. PSD files started out as 500kb but now are 3-4 gigabytes in size. The size of a PSD file is going up because of a new Creative Suite feature, referred to as smart layers. The layers in a Photoshop file help designers organize your content. Smart layers offer the ability to create multiple layers and composite them into one single file, which saves you a disk space and makes your PSD files as small as 1½ gigabyte. For a single PSD file, a typical number of layers can be as high as 60, and as small as two. The more realistic you create, the more layers you need. So don't panic when you create a PSD file with many layers. You don't have to blow your storage! How many times have you heard the Adobe Illustrator story? It seemed like there are a new Illustrator version to come out every few months. Concepts were either expanded or added, but the actual features weren't increased. Quick tools in Illustrator CS6 automate some features in the toolbox, so that you can spend more time on your design. Quick tools for design are grouped into four categories: Layer, Shape, Pattern, and Path. These four categories contain all the necessary tools in one customizable Quick Tool. Quick tools for design are on the right side of the ribbon tab.

photoshop mod exe download photoshop app exe download adobe photoshop exe 7.0 free download photoshop free exe download photoshop for windows 10 exe download photoshop 32 bit exe download photoshop exe software free download photoshop exe setup download photoshop exe file download photoshop pc exe download

Adobe Photoshop is a powerful graphic designing tool which provides wide range of features including advanced image editing and image compositing. Thus with these canvas layer like tools, image editing and creation has become easy and useful. The most popular graphic designing tools provided by the adobe are:

- Adobe Photoshop: A Complete Course and Compendium of Features is your guide to creating, editing, and enhancing images and designs in Adobe Photoshop. Whether you're retouching a photograph, making a simulated chalk drawing, or creating a composite photo with a 3D drawing, Photoshop is the tool for you—and this book will teach you what you need to know.
- Adobe Photoshop is a wholly artistic and technical tool. It has been used by creatives and professionals to deliver real-time creative feedback, to inform creative decisions across a product and company portfolio, and historically, in the corporate design world. A master in the discipline of art and a leading-edge programmer, Joe talks about design, color theory, how to interact with clients, and the PS thinking that lets him make magic.

Adobe Photoshop is a complex graphic designing & editing tool to create a wide range of desktop images. The graphic designing toolshas been available since 1987. With the new advancements in this design software, the user can see the amazing effects and make a professional looking logo now in less time. The user can take a photo with a smartphone or tablet, edit it using the creative

drawing tools and transform any photo into a stunning desktop image quickly and easily.

Congratulations for using the best picture editor available on the market today. Most of us know Photoshop quite well, but now we're going to learn many interesting tricks, like how to work with the paintbrush, how to draw with the knife, and how to erase images The greatest computer software of all time is now available in a free version! Adobe Photoshop is world-renowned for being able to create outstanding photographs

and other types of images. The most popular choices among Adobe Photoshop are based on two things: Whether you're an amateur, a professional, a child, or any other kind of artist, Adobe Photoshop Elements offers intuitive solutions. It takes basic camera-phone images and lets you go beyond the limitations of what's possible with a smartphone camera. And Elements is built on sound design concepts and UI innovations that will help you just make digital creations. **Our eBook with 10 Quick and Easy Tips** is included for free with the purchase of this book. Within 10 easy and simple tips, this eBook will guide you through some fundamental tasks in Adobe Photoshop Elements. Just e-mail us your e-mail from where you have ordered the book and we will send you your eBook for free. You can unsubscribe from the eBook anytime. Just send us an e-mail at info@wikibooks.org from where you have ordered the book and we will remove you from the e-mail list. Adobe Photoshop has revolutionized the graphic designing world. The Photoshop has been around since 1987, and was the best photo editing software back in that day. And it still is the best photo editing software nowadays. It has more than 50 million users that uses it around the world. Nowadays, Adobe Photoshop comes in three main variants:

https://new.c.mi.com/my/post/462362/Compilers\_Principles\_Techniques\_And\_Tools\_Solution https://new.c.mi.com/my/post/460519/HD\_Online\_Player\_Chalte\_Chalte\_2015\_Hindi\_720p\_Dow https://magic.ly/0veldapuebu/Total-War-Attila-Dlc-Unlocker.epub-((HOT)) https://new.c.mi.com/ng/post/71987/Harry\_Potter\_Azkabani\_Fogoly\_Pdf\_37\_BETTER https://magic.ly/0stagadpaeno/HELI-X-4.2-Crack-2021 https://magic.ly/3tiodiaquime/Incwadi-Echaza-Amaphupho-Pdf-18 https://new.c.mi.com/my/post/460509/PTHC\_2012\_HDV\_0259\_7yo\_Demetri https://new.c.mi.com/my/post/460514/Office\_2016\_Activator\_Portable\_Product\_Key\_EXCLUSI https://magic.ly/0sisliaMinta/Etka-Audi-A6-C5-Download-!!HOT!! https://new.c.mi.com/th/post/1337967/AIO\_Proxy\_Pluszip\_Download\_Pc\_\_LINK https://magic.ly/8sconinOhipme/Toshiba-Drivers-Update-Utility-3.0-C https://new.c.mi.com/th/post/1338528/Textbookofanatomyandphysiologyfornursesbyashalatha https://new.c.mi.com/th/post/133129/Resident\_Evil\_4\_Save\_Data\_Pc

Learn how to make a creative look professional and polished with these Photoshop Tutorials and Digital Photography Tips from *POWERED BY INNOVATIVE DESIGN*. In the book, you'll find out all about how to improve an image's depth, clarity, and other key elements, so you can let your creativity run free and get that photo head to toe gorgeous. From lighting to lenses, we'll teach you uses for Photoshop's stitching, exposure, tone and color, creative brushes, and more. The go-to ebook for photographers and visual communicators who need to produce beautiful images and videos on the web or with smartphones, tablets, and desktop computers. The content of this book encompasses editing and retouching images, the basics of creating artwork, and producing visual effects with Photoshop. Our Photoshop book goes beyond the basics and covers more advanced topics, such as photorealistic 3D enhancing, advanced retouching techniques, and creating highquality, highly detailed vector artwork. We're excited to show you how to transform ordinary photos and illustrate images into stunning and sophisticated masterpieces. Adobe Photoshop Essentials takes you through the essential tasks for a modern digital photo manipulation workflow. Step-by-step, hundreds of Photoshop tutorials designed to help create complex digital images for print and the web, and gain a deeper in Photoshop. Each chapter features expert descriptions, hints and tips, digital photography tips, and pages of effective solutions for various image-editing problems.

https://yogahareketleri.com/wp-content/uploads/2022/12/dawngesi.pdf https://chillisecrets.com/wp-content/uploads/2022/12/Photoshop-CS3-Download-Activation-Code-Patc h-With-Serial-Key-lAtest-release-2023.pdf https://aeaaar.com/download-free-photoshop-cc-2015-version-18-activation-updated-2023/ http://silent-arts.com/download-photoshop-elements-2018-windows-link/ https://energyconnectt.com/wp-content/uploads/2022/12/saldemp.pdf https://adview.ru/wp-content/uploads/2022/12/rozkali.pdf https://lgbtunleashed.com/wp-content/uploads/2022/12/flegode.pdf https://rehberfirma.net/wp-content/uploads/2022/12/vergyas.pdf https://audiobooksusa.com/wp-content/uploads/2022/12/vergyas.pdf

Adobe Sensei is a web-native AI engine that applies deep-learning and machine-learning technologies to object recognition for on-device image editing. With AI-powered object recognition, one click of a button will transform any static image into an interactive mesh, so a photo of a flower becomes a feature-tastic flower photo with cute 3D artwork (Opens in a new window For creating content offline for the web, the final in-browser render can be exported from Photoshop for Android to be shared to a device for editing. Share For Review is available for anyone to download, but shipping will be limited until 2021 as some of the components are being finalized. Overall, new release features are available to download now on the official Photoshop website. Partners can also download and test drive the new features for free as part of the early access program, and users can start using the new features in the upcoming Adobe Creative Cloud release of Photoshop. The latest version of Photoshop has been designed to function with most of the workflows currently used by creative professionals. The app that has been seamlessly integrated with the Mac and Windows OS now allows users who use the canvas to edit on a variety of devices or different operating systems, and it provides an expression of creativity through exclusive features:

- **Portable:** The new file format, Adobe Layer Stream, allows you to load and edit a file with different applications, such as Lightroom or AVID Media Composer. The beauty and ease of editing on canvas is supported by the new shared memory editing: if you edit on the canvas, your latest editing changes will be instantly available across your computer.
- **Collaborate:** By using the new Adobe Share for Review feature, you can easily collaborate with colleagues on the fly, without leaving Photoshop.
- **Customizable:** Personalize your workspace with the new context-sensitive commands. You can add your most frequently used color palettes, panels and preferences just by dragging and dropping.
- **Easier navigation:** The new interface for Creative Cloud mobile apps takes full advantage of iPhone 7 and iPhone 7 Plus and adds support for the dark mode in iOS.